# Régression linéaire multiple

# Frédéric Bertrand<sup>1</sup>

<sup>1</sup> IRMA, Université de Strasbourg Strasbourg, France

# Master 1 MCB 02-06-2010

イロメ 不優 トイヨメ イヨメー

B

<span id="page-0-0"></span> $QQ$ 

#### **[Introduction](#page-1-0)**

[Présentation du modèle](#page-4-0) [Méthode des moindres carrés](#page-6-0) [Propriétés des moindres carrés](#page-14-0) [Hypothèses et estimation](#page-17-0) [Analyse de la variance : Test de Fisher](#page-20-0) [Autres tests et IC](#page-24-0)

[Régression linéaire simple](#page-1-0) [Affiner le modèle](#page-3-0)

# Exemple : Issu du livre « Statistiques avec R »

- **Problème :** Étude de la concentration d'ozone dans l'air.
- **Modèle :** La température (v.a. *X*) et la concentration d'ozone (v.a. *Y*) sont liées de manière linéaire :

$$
Y = \beta_0 + \beta_1 X + \varepsilon.
$$

- **Observations :** *n* = 10 mesures de la température et de la concentration d'ozone.
- **But :** Estimer  $\beta_0$  et  $\beta_1$  afin de prédire la concentration d'ozone connaissant la température.

<span id="page-1-0"></span> $290$ 

イロメ イ押 メイヨメ イヨメ

#### [Introduction](#page-1-0)

[Présentation du modèle](#page-4-0) [Méthode des moindres carrés](#page-6-0) [Propriétés des moindres carrés](#page-14-0) [Hypothèses et estimation](#page-17-0) [Analyse de la variance : Test de Fisher](#page-20-0) [Autres tests et IC](#page-24-0)

[Régression linéaire simple](#page-1-0) [Exemple](#page-2-0) [Affiner le modèle](#page-3-0)

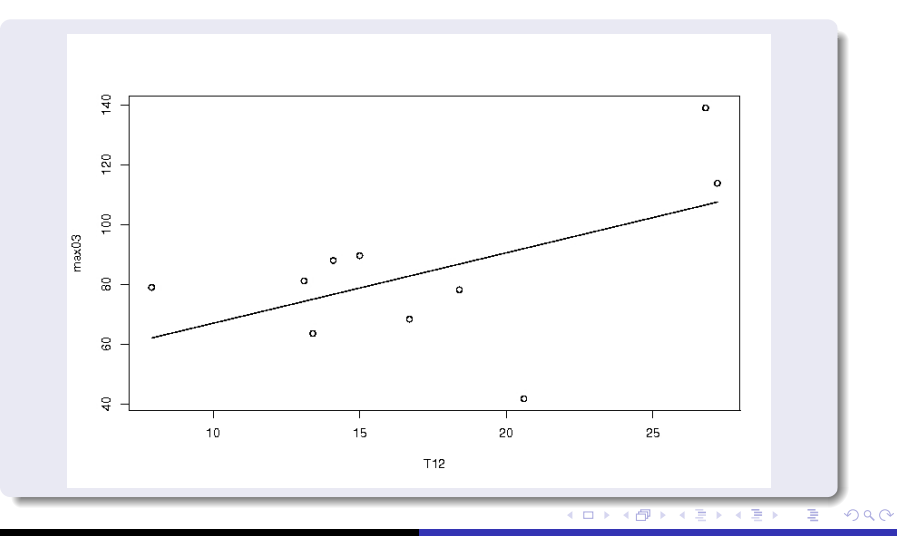

<span id="page-2-0"></span>Frédéric Bertrand [Régression linéaire multiple](#page-0-0)

#### **[Introduction](#page-1-0)**

[Présentation du modèle](#page-4-0) [Méthode des moindres carrés](#page-6-0) [Propriétés des moindres carrés](#page-14-0) [Hypothèses et estimation](#page-17-0) [Analyse de la variance : Test de Fisher](#page-20-0) [Autres tests et IC](#page-24-0)

[Régression linéaire simple](#page-1-0) [Affiner le modèle](#page-3-0)

# Affiner le modèle

Souvent la régression linéaire est trop simpliste. Il faut alors utiliser d'autres modèles plus réalistes mais parfois plus complexes :

- Utiliser d'autres fonctions que les fonctions affines comme les fonctions polynômiales, exponentielles, logarithmiques. . .
- Considérer plusieurs variables explicatives. **Exemple :** La température **et** la vitesse du vent

<span id="page-3-0"></span>イロメ イ押 メイヨメ イヨメ

[Régression linéaire multiple](#page-4-0) [Vision pratique](#page-5-0)

# Régression linéaire multiple

Le principe de la régression linéaire multiple est simple :

- Déterminer la variable expliquée *Y*. **Exemple :** La concentration d'ozone.
- Déterminer (*p* − 1) variables explicatives *X*1, . . ., *Xp*−<sup>1</sup> **Exemple :**  $X_1$  température,  $X_2$  vitesse du vent, ...
- Il ne reste plus qu'à appliquer un modèle linéaire :

$$
Y = \beta_0 + \beta_1 X_1 + \cdots + \beta_{p-1} X_{p-1} + \varepsilon.
$$

イロト イ押 トイヨ トイヨ トー

<span id="page-4-0"></span>B

[Régression linéaire multiple](#page-4-0) [Vision pratique](#page-5-0)

Dans un échantillon de *n* individus, nous mesurons *y<sup>i</sup>* , *xi*,1, . . ., *xi*,*p*−<sup>1</sup> pour *i* = 1, . . . , *n*.

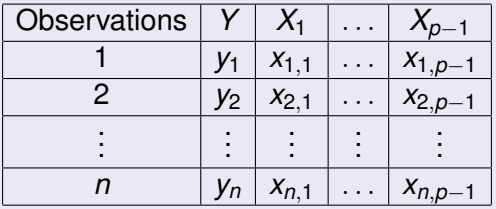

#### **Remarque**

Les variables *xi*,*<sup>j</sup>* sont fixes tandis que les variables *Y<sup>i</sup>* sont aléatoires.

**K ロ ▶ K 何 ▶ K ヨ ▶ K ヨ ▶** 

<span id="page-5-0"></span>Ε

[Méthode](#page-6-0) [Version matricielle](#page-7-0) [Cas](#page-11-0)  $p = 2$ [Exemple avec le logiciel](#page-13-0) R

# Problème

Il faut estimer les paramètres β0, . . ., β*p*−<sup>1</sup> du modèle de régression et ce de manière optimale.

# **Solution**

Utiliser la méthode des moindres carrés. Cette méthode revient à minimiser la quantité suivante :

$$
\min_{\beta_0,\ldots,\beta_{p-1}} \sum_{i=1}^n (y_i - (\beta_0 + \beta_1 x_{i,1} + \cdots + \beta_{p-1} x_{i,p-1}))^2.
$$

 $4$  ロ }  $4$   $6$  }  $4$   $\pm$  }  $4$   $\pm$  }

<span id="page-6-0"></span>ă

[Version matricielle](#page-7-0) [Cas](#page-11-0)  $p = 2$ [Exemple avec le logiciel](#page-13-0) R

Le système peut se réécrire :

$$
\begin{pmatrix}\ny_1 \\
\vdots \\
y_n\n\end{pmatrix} = \begin{pmatrix}\n1 & x_{1,1} & \cdots & x_{1,p-1} \\
\vdots & \vdots & \vdots & \vdots \\
1 & x_{n,1} & \cdots & x_{n,p-1}\n\end{pmatrix} \begin{pmatrix}\n\beta_0 \\
\vdots \\
\beta_{p-1}\n\end{pmatrix} + \begin{pmatrix}\n\varepsilon_1 \\
\vdots \\
\varepsilon_n\n\end{pmatrix}
$$
\n
$$
\mathbf{y} = \begin{pmatrix}\n\mathbf{y} & \mathbf{y} & \mathbf{y} & \mathbf{y}\n\end{pmatrix} = \mathbf{y} - \mathbf{y}
$$

**Vecteur des résidus :**  $\varepsilon = \mathbf{v} - \mathbf{\hat{v}} = \mathbf{v} - \mathbf{X}\hat{\beta}$ .

イロト イ押 トイヨ トイヨ トー

<span id="page-7-0"></span>÷.

[Version matricielle](#page-7-0) [Cas](#page-11-0)  $p = 2$ [Exemple avec le logiciel](#page-13-0) R

## **Remarque**

Les variables **y** et **X** sont mesurées tandis que l'estimateur  $\widehat{\beta}$ est à déterminer.

La méthode des moindres carrés consiste à trouver le vecteur  $\widehat{\beta}$  qui minimise  $\|\varepsilon\|^2 = {}^t\varepsilon\varepsilon.$ 

イロト イ団 トイヨ トイヨ トー

 $2990$ 

÷.

[Version matricielle](#page-7-0) [Les calculs](#page-9-0) [Cas](#page-11-0)  $p = 2$ [Exemple avec le logiciel](#page-13-0) R

## Les calculs

$$
\|\varepsilon\|^2 = \frac{t(\mathbf{y} - \mathbf{X}\widehat{\beta})(\mathbf{y} - \mathbf{X}\widehat{\beta})}{= \frac{t\mathbf{y}\mathbf{y} - t\widehat{\beta}^t\mathbf{X}\mathbf{y} - t\mathbf{y}\mathbf{X}\widehat{\beta} + t\widehat{\beta}^t\mathbf{X}\mathbf{X}\widehat{\beta}}{= \frac{t\mathbf{y}\mathbf{y} - 2^t\widehat{\beta}^t\mathbf{X}\mathbf{y} + t\widehat{\beta}^t\mathbf{X}\mathbf{X}\widehat{\beta}}
$$

car *<sup>t</sup>*βb*t***Xy** est un scalaire. Donc il est égal à sa transposée.

La dérivée par rapport à  $\widehat{\beta}$  est alors égale à :

$$
-2txy + 2tXX\widehat{\beta}.
$$

イロト イ団 トイヨ トイヨ トー

<span id="page-9-0"></span> $\equiv$ 

[Méthode](#page-6-0) [Version matricielle](#page-7-0) [Les calculs](#page-9-0) [Cas](#page-11-0)  $p = 2$ [Exemple avec le logiciel](#page-13-0) R

# Problème

Nous cherchons  $\widehat{\beta}$  qui annule cette dérivée. Donc nous devons résoudre l'équation suivante :

$$
{}^t\mathbf{XX}\widehat{\boldsymbol{\beta}}={}^t\mathbf{X}\mathbf{y}.
$$

#### **Solution**

Nous trouvons après avoir inversé la matrice *<sup>t</sup>***XX** (il faut naturellement vérifier que *<sup>t</sup>***XX** est carrée et inversible c'est-à-dire qu'aucune des colonnes qui compose cette matrice ne soit proportionnelle aux autres colonnes)

$$
\widehat{\beta} = \left(^{t} \mathbf{XX}\right)^{-1} {^t \mathbf{X} \mathbf{y}}.
$$

 $a \circ$ 

[Version matricielle](#page-7-0) [Cas](#page-11-0)  $p = 2$ [Exemple avec le logiciel](#page-13-0) R

.

4 ロ ) (何 ) (日 ) (日 )

<span id="page-11-0"></span>ă

 $290$ 

# **Remarque**

Retrouvons les résultats de la régression linéaire simple (*p* = 2)

$$
{}^{t}\mathbf{XX} = \left(\begin{array}{cc} n & \sum x_i \\ \sum x_i & \sum x_i^2 \end{array}\right); \qquad {}^{t}\mathbf{X}\mathbf{y} = \left(\begin{array}{c} \sum y_i \\ \sum x_iy_i \end{array}\right)
$$

Donc :

$$
\begin{array}{rcl}\n(^{t}\mathbf{XX})^{-1} & = & \frac{1}{n\sum x_i^2 - (\sum x_i)^2} \left( \begin{array}{cc} \sum x_i^2 & -\sum x_i \\ -\sum x_i & n \end{array} \right) \\
 & = & \frac{1}{\sum (x_i - \bar{x})^2} \left( \begin{array}{cc} \sum x_i^2/n & -\bar{x} \\ -\bar{x} & 1 \end{array} \right).\n\end{array}
$$

[Méthode](#page-6-0) [Version matricielle](#page-7-0) [Cas](#page-11-0)  $p = 2$ [Exemple avec le logiciel](#page-13-0) R

#### Suite et fin de la remarque

Finalement nous retrouvons bien :

$$
\widehat{\beta} = \left(\begin{array}{c}\widehat{\beta}_{0} \\ \widehat{\beta}_{1}\end{array}\right) = \left(\begin{array}{c}\frac{\overline{Y} \sum x_{i}^{2} - \overline{x} \sum x_{i} Y_{i}}{\sum (x_{i} - \overline{x})^{2}} \\ \frac{\sum x_{i} Y_{i} - n \overline{x} \overline{Y}}{\sum (x_{i} - \overline{x})^{2}}\end{array}\right)
$$

ce qui correspond aux estimateurs de la régression linéaire simple que nous avons déjà rencontrés dans le cours 6.

**K ロ ト K 何 ト K ヨ ト K ヨ ト** 

 $290$ 

E

[Version matricielle](#page-7-0) [Cas](#page-11-0)  $p = 2$ [Exemple avec le logiciel](#page-13-0) R

### Exemple avec le logiciel R

 $> a < - \ln(\text{max}03 - 712 + \text{VX})$ > summary(a)  $C<sub>2</sub>11$ .  $lm(formula = max03$  T12 + VX) Residuals: Min 1Q Median 3Q Max -47.860 -10.561 5.119 10.645 26.506 Coefficients: Estimate Std. Error t value Pr(>|t|) (Intercept) 36.6520 26.5324 1.381 0.210 T12 2.6623 1.4202 1.875 0.103 VX 0.5431 0.7775 0.699 0.507 Residual standard error: 24.78 on 7 degrees of freedom Multiple R-Squared: 0.3351, Adjusted R-squared: 0.1452 F-statistic: 1.764 on 2 and 7 DF, p-value: 0.2396

イロト イ伊 トイヨ トイヨ トー

<span id="page-13-0"></span> $\equiv$  .  $2990$ 

[« à la Pythagore »](#page-15-0) [Coefficient de détermination](#page-16-0)

## Résultats préliminaires

\n- $$
\sum \hat{y}_i^2 = \sum \hat{y}_i y_i
$$
 ou (forme matricielle)  ${}^t \hat{\mathbf{y}} \hat{\mathbf{y}} = {}^t \mathbf{y} \hat{\mathbf{y}}$
\n- $\sum \hat{y}_i = \sum y_i$
\n

### Propriété des moindres carrés

$$
\sum (y_i - \bar{y})^2 = \sum (\hat{y}_i - \bar{y})^2 + \sum (y_i - \hat{y}_i)^2
$$
  
SC<sub>tot</sub> = SC<sub>reg</sub> + SC<sub>res</sub>

 $(1 - 4)$   $(1 - 4)$   $(1 - 4)$   $(1 - 4)$   $(1 - 4)$   $(1 - 4)$   $(1 - 4)$   $(1 - 4)$   $(1 - 4)$   $(1 - 4)$   $(1 - 4)$   $(1 - 4)$   $(1 - 4)$   $(1 - 4)$   $(1 - 4)$   $(1 - 4)$   $(1 - 4)$   $(1 - 4)$   $(1 - 4)$   $(1 - 4)$   $(1 - 4)$   $(1 - 4)$   $(1 - 4)$   $(1 - 4)$   $(1 -$ 

<span id="page-14-0"></span>÷.

<span id="page-15-0"></span>[« à la Pythagore »](#page-15-0) [Coefficient de détermination](#page-16-0)

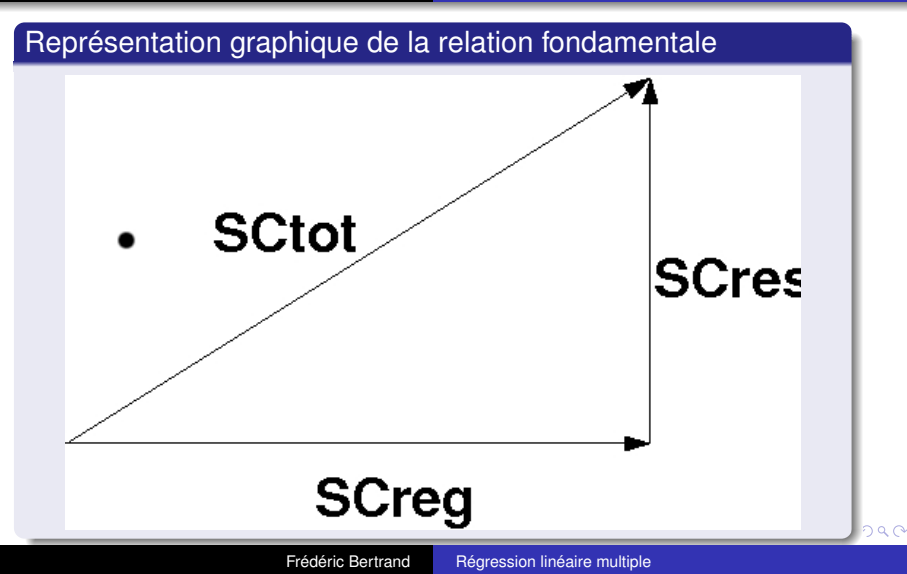

[« à la Pythagore »](#page-15-0) [Coefficient de détermination](#page-16-0)

# Rappel sur le coefficient de détermination

Le **coefficient de détermination** est défini par :

$$
R^2 = \frac{\text{SC}_{reg}}{\text{SC}_{tot}}.
$$

Intuitivement ce coefficient de détermination quantifie la capacité du modèle à expliquer les variations de *Y*.

- Si *R* <sup>2</sup> est proche de 1 alors le modèle est proche de la réalité.
- Si *R* <sup>2</sup> est proche de 0 alors le modèle explique très mal la réalité. Il faut alors trouver un meilleur modèle.

**K ロ ト K 何 ト K ヨ ト K ヨ ト** 

 $290$ 

<span id="page-16-0"></span>ă

[Hypothèses pour les tests](#page-17-0) [Estimation de](#page-19-0)  $\sigma^2$ 

Les hypothèses indispensables pour réaliser les tests

Nous faisons les hypothèses suivantes :

**v** =  $\mathbf{X}\beta + \varepsilon$ 

où le vecteur aléatoire ε suit une loi *multinormale* qui vérifie les hypothèses suivantes :

$$
\bullet\ \mathbb{E}[\varepsilon]=0
$$

• 
$$
Var[\varepsilon] = \sigma^2 I_n
$$

où σ <sup>2</sup> est la variance de la population et **I***<sup>n</sup>* est la matrice identité de taille *n*.

**K ロ ト K 何 ト K ヨ ト K ヨ ト** 

 $290$ 

<span id="page-17-0"></span>E

[Hypothèses pour les tests](#page-17-0) [Estimation de](#page-19-0)  $\sigma^2$ 

# **Conséquences**

Les hypothèses précédentes impliquent

 $\bullet \mathbb{E} [\mathbf{v}] = \mathbf{X} \beta$ 

• 
$$
Var[\mathbf{y}] = \sigma^2 \mathbf{I}_n
$$
.

Nous pouvons alors démontrer, **sous ces hypothèses** :

 $\mathbb{E}\left[\widehat{\beta}\right]=\beta.$  Ce qui signifie que le vecteur  $\widehat{\beta}$  est un estimateur sans biais de  $\beta$ .

• Var 
$$
\left[\widehat{\beta}\right] = \sigma^2({}^t\mathbf{XX})^{-1}
$$
.

# Problème

La varianc[e](#page-17-0)  $\sigma^2$  $\sigma^2$  $\sigma^2$  est inconnue. Donc il faut e[sti](#page-17-0)me[r](#page-18-0)  $\sigma^2$  [!](#page-16-0)

<span id="page-18-0"></span>da G

[Hypothèses pour les tests](#page-17-0) [Estimation de](#page-19-0)  $\sigma^2$ 

# Construction d'un estimateur de  $\sigma^2$

Un estimateur sans biais de la variance  $\sigma^2$  est défini par :

$$
s^2 = \frac{\sum (y_i - \hat{y}_i)^2}{n-p} = \frac{\text{SC}_{res}}{n-p} = \frac{\text{SC}_{tot} - \text{SC}_{reg}}{n-p}
$$

où

- *n* est le nombre d'individus/d'observations,
- *p* est le nombre de variables explicatives.

Nous rappelons que la quantité (*n* − *p*) est **le nombre de degrés de liberté associé à SC***res***.**

**K ロ ト K 何 ト K ヨ ト K ヨ ト** 

<span id="page-19-0"></span> $\equiv$ 

#### Test de Fisher

Tester l'hypothèse nulle :

$$
\mathcal{H}_0: \beta_1 = \beta_2 = \cdots = \beta_{p-1} = 0
$$

contre l'hypothèse alternative :

 $\mathcal{H}_1$  :  $\exists j$  pour lequel  $\beta_j \neq 0$  où *j* varie de 1 à *p* − 1.

#### **Remarque**

Si l'hypothèse nulle  $\mathcal{H}_0$  est vérifiée alors le modèle s'écrit :

$$
Y_i = \beta_0 + \varepsilon_i.
$$

4 ロ ) (何 ) (日 ) (日 )

<span id="page-20-0"></span>ă

## Tableau de l'analyse de la variance

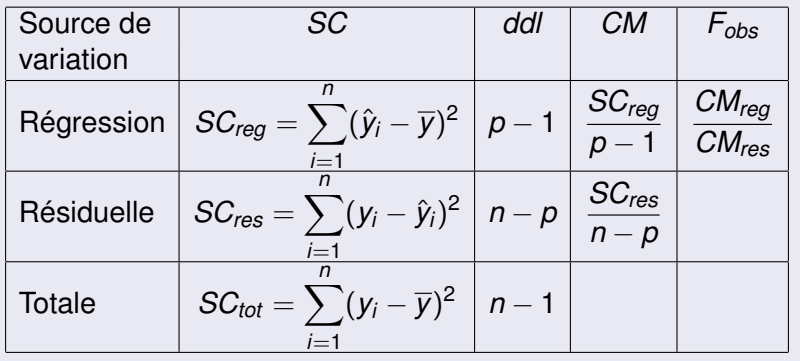

メロメメ 御きメ ミトメ ヨメー

重

# Méthode

**1** Calculer la statistique

$$
\mathcal{F}_{obs} = \frac{CM_{reg}}{CM_{res}}.
$$

- <sup>2</sup> Lire la valeur critique *F*1−α,*p*−1,*n*−*<sup>p</sup>* où *F*1−α,*p*−1,*n*−*<sup>p</sup>* est le (1 –  $\alpha$ )-quantile d'une loi de Fisher avec ( $p - 1$ ) et ( $n - p$ ) degrés de liberté, car si l'hypothèse nulle  $\mathcal{H}_0$  est vraie, alors  $F_{obs}$  suit une loi de Fisher avec  $(p-1)$  et  $(n-p)$ degrés de liberté.
- <sup>3</sup> Comparer la valeur observée et la valeur critique.

 $2Q$ 

ă

イロト イ押 トイヨ トイヨ トー

# Règle de décision

• Nous décidons de rejeter l'hypothèse nulle  $\mathcal{H}_0$  et d'accepter l'hypothèse alternative  $\mathcal{H}_1$ , au seuil  $\alpha = 5\%$ , si

$$
|F_{obs}| \geqslant F_{(1-\alpha,p-1,n-p)}.
$$

• Nous décidons de ne pas rejeter l'hypothèse nulle  $\mathcal{H}_0$  et donc de l'accepter si

$$
|\mathcal{F}_{obs}| < F_{(1-\alpha,p-1,n-p)}.
$$

イロメ イ押 メイヨメ イヨメ

ă

[Les tests de Student](#page-24-0) [Test de Fisher partiel](#page-31-0)

#### Tests de Student

Tester l'hypothèse nulle

$$
\mathcal{H}_0: \beta_j = b_j \quad \text{pour } j = 0, \ldots, p-1
$$

contre l'hypothèse alternative

 $\mathcal{H}_1 : \beta_i \neq b_j$  pour un certain *j* entre 0 et  $p-1$ .

 $(1 - 4)$   $(1 - 4)$   $(1 - 4)$   $(1 - 4)$   $(1 - 4)$   $(1 - 4)$   $(1 - 4)$   $(1 - 4)$   $(1 - 4)$   $(1 - 4)$   $(1 - 4)$   $(1 - 4)$   $(1 - 4)$   $(1 - 4)$   $(1 - 4)$   $(1 - 4)$   $(1 - 4)$   $(1 - 4)$   $(1 - 4)$   $(1 - 4)$   $(1 - 4)$   $(1 - 4)$   $(1 - 4)$   $(1 - 4)$   $(1 -$ 

B

<span id="page-24-0"></span> $QQ$ 

[Les tests de Student](#page-24-0) [Test de Fisher partiel](#page-31-0)

# Méthode

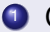

**1** Calculer la statistique

$$
t_{obs} = \frac{\widehat{\beta}_j - b_j}{s(\widehat{\beta}_j)}
$$

où  $s^2(\widehat{\beta}_j)$  est l'élément diagonal d'indice *j* de  $s^2({}^t\mathbf{XX})^{-1}$ .

- <sup>2</sup> Lire la valeur critique *t*(1−α/2,*n*−*p*) où *t*(1−α/2,*n*−*p*) est le (1 − α/2)-quantile d'une loi de Student avec (*n* − *p*) degrés de liberté, car si l'hypothèse nulle H<sup>0</sup> est vraie, alors *tobs* suit une loi de Student avec (*n* − *p*) degrés de liberté.
- <sup>3</sup> Comparer la valeur observée et la valeur critique.

4 ロ ) (何 ) (日 ) (日 )

ă

[Les tests de Student](#page-24-0) [Test de Fisher partiel](#page-31-0)

# Règle de décision

• Nous décidons de rejeter l'hypothèse nulle  $\mathcal{H}_0$  et d'accepter l'hypothèse alternative  $\mathcal{H}_1$ , au seuil  $\alpha = 5\%$ , si

$$
|t_{obs}| \geq t_{(1-\alpha/2,n-p)}.
$$

• Nous décidons de ne pas rejeter l'hypothèse nulle  $\mathcal{H}_0$  et donc de l'accepter si

$$
|t_{obs}| < t_{(1-\alpha/2,n-p)}.
$$

イロメ イ押 メイヨメ イヨメ

ă

[Les tests de Student](#page-24-0) [Test de Fisher partiel](#page-31-0)

# Cas particulier

Tester l'hypothèse nulle

$$
\mathcal{H}_0: \beta_j = 0 \quad \text{pour } j = 0, \ldots, p-1
$$

contre l'hypothèse alternative

 $\mathcal{H}_1$  :  $\beta_i \neq 0$  pour un certain *j* entre 0 et *p* − 1.

 $(1 - 4)$   $(1 - 4)$   $(1 - 4)$   $(1 - 4)$   $(1 - 4)$   $(1 - 4)$   $(1 - 4)$   $(1 - 4)$   $(1 - 4)$   $(1 - 4)$   $(1 - 4)$   $(1 - 4)$   $(1 - 4)$   $(1 - 4)$   $(1 - 4)$   $(1 - 4)$   $(1 - 4)$   $(1 - 4)$   $(1 - 4)$   $(1 - 4)$   $(1 - 4)$   $(1 - 4)$   $(1 - 4)$   $(1 - 4)$   $(1 -$ 

÷.  $QQ$ 

[Les tests de Student](#page-24-0) [Test de Fisher partiel](#page-31-0)

# Méthode

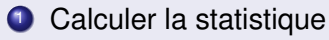

$$
t_{\text{obs}} = \frac{\hat{\beta}_j}{\mathbf{s}(\hat{\beta}_j)}.
$$

- <sup>2</sup> Lire la valeur critique *t*(1−α/2,*n*−*p*) où *t*(1−α/2,*n*−*p*) est le (1 − α/2)-quantile d'une loi de Student avec (*n* − *p*) degrés de liberté, car si l'hypothèse nulle H<sup>0</sup> est vraie, alors *tobs* suit une loi de Student avec (*n* − *p*) degrés de liberté.
- <sup>3</sup> Comparer la valeur observée et la valeur critique.

イロメ 不優 おす 老人 すきあい

 $2Q$ 

E

[Les tests de Student](#page-24-0) [Test de Fisher partiel](#page-31-0)

# Règle de décision

• Nous décidons de rejeter l'hypothèse nulle  $\mathcal{H}_0$  et d'accepter l'hypothèse alternative  $\mathcal{H}_1$ , au seuil  $\alpha = 5\%$ , si

$$
|t_{obs}| \geq t_{(1-\alpha/2,n-p)}.
$$

• Nous décidons de ne pas rejeter l'hypothèse nulle  $\mathcal{H}_0$  et donc de l'accepter si

$$
|t_{obs}| < t_{(1-\alpha/2,n-p)}.
$$

イロメ イ押 メイヨメ イヨメ

ă

[Les tests de Student](#page-24-0) [Intervalles de confiance](#page-30-0) [Test de Fisher partiel](#page-31-0)

# IC pour β*<sup>j</sup>*

Un intervalle de confiance au niveau  $(1 - \alpha)$  où  $\alpha$  est la probabilité d'erreur pour β*<sup>j</sup>* est défini par

$$
\left[\widehat{\beta}_j-t_{1-\alpha/2,n-p}\times\mathbf{S}(\widehat{\beta}_j);\widehat{\beta}_j+t_{1-\alpha/2,n-p}\times\mathbf{S}(\widehat{\beta}_j)\right].
$$

#### **Remarque**

Cet intervalle de confiance est construit de telle sorte qu'il contienne le paramètre inconnu β*<sup>j</sup>* avec une probabilité de  $(1 - \alpha)$ .

<span id="page-30-0"></span>イロメ イ押 メイヨメ イヨメ

[Les tests de Student](#page-24-0) [Test de Fisher partiel](#page-31-0)

#### Test de Fisher partiel

La nullité d'un certain nombre *r* de paramètres dans un modèle de *p* paramètres.

l'hypothèse nulle H<sup>0</sup> : *modèle réduit* avec (*p* − *r*) paramètres contre

l'hypothèse alternative H<sup>1</sup> : *modèle complet* avec *p* paramètres.

イロト イ押 トイヨ トイヨ トー

<span id="page-31-0"></span>ă,

[Les tests de Student](#page-24-0) [Test de Fisher partiel](#page-31-0)

# Exemples

- **•** Tester la nullité d'un paramètre, par exemple :  $\beta_1$ .  $\mathcal{H}_0$  :  $Y_i = \beta_0 + \beta_2 x_{i2} + \cdots + \beta_p x_{ip} + \varepsilon_i$  contre  $\mathcal{H}_1$  :  $Y_i = \beta_0 + \beta_1 x_{i1} + \beta_2 x_{i2} + \cdots + \beta_p x_{ip} + \varepsilon_i$ .
- Tester la nullité de plusieurs paramètres, par exemple les pairs : β2*<sup>j</sup>* .  $\mathcal{H}_0$  :  $Y_i = \beta_1 x_{i1} + \beta_3 x_{i3} + \cdots + \beta_{p-1} x_{ip-1} + \varepsilon_i$  contre  $\mathcal{H}_1$  :  $Y_i = \beta_0 + \beta_1 x_{i1} + \beta_2 x_{i2} + \cdots + \beta_p x_{ip} + \varepsilon_i$  avec p pair.

イロト イ伊 トイヨ トイヨ トー

B

[Les tests de Student](#page-24-0) [Test de Fisher partiel](#page-31-0)

#### Méthode

- **Calculer les valeurs estimées**  $\hat{y}_i$  **en utilisant la méthode** des moindres carrés pour chacun des 2 modèles définis par  $\mathcal{H}_0$  et  $\mathcal{H}_1$ , notées :  $\hat{\mathbf{v}}_i(\mathcal{H}_0)$  et  $\hat{\mathbf{v}}_i(\mathcal{H}_1)$ .
- 2 Calculer ensuite  $SC_{res}(\mathcal{H}_0)$  et  $SC_{res}(\mathcal{H}_1)$ .
- <sup>3</sup> Calculer la statistique

$$
\mathcal{F}_{obs} = \frac{SC_{res}(\mathcal{H}_0) - SC_{res}(\mathcal{H}_1)}{SC_{res}(\mathcal{H}_1)} \times \frac{n-p}{r}.
$$

イロメ イ押 メイヨメ イヨメ

B

[Les tests de Student](#page-24-0) [Test de Fisher partiel](#page-31-0)

#### Méthode - Suite et fin

- <sup>4</sup> Lire la valeur critique *F*1−α,*r*,*n*−*<sup>p</sup>* où *F*1−α,*r*,*n*−*<sup>p</sup>* est le (1 − α)-quantile d'une loi de Fisher avec *r* et (*n* − *p*) degrés de liberté, car si l'hypothèse nulle H<sup>0</sup> est vraie, alors *Fobs* suit une loi de Fisher avec *r* et (*n* − *p*) degrés de liberté.
- <sup>5</sup> Comparer la valeur observée et la valeur critique.

イロト イ団 トイヨ トイヨ トー

ă,

[Les tests de Student](#page-24-0) [Test de Fisher partiel](#page-31-0)

### Règle de décision

• Nous décidons de rejeter l'hypothèse nulle  $\mathcal{H}_0$  et par conséquent d'accepter l'hypothèse alternative  $H_1$ , au seuil  $\alpha = 5\%$  si

$$
F_{obs} \geqslant F_{1-\alpha,r,n-p}.
$$

• Nous décidons de ne pas rejeter l'hypothèse nulle  $\mathcal{H}_0$  et donc de l'accepter si

$$
F_{obs} < F_{1-\alpha,r,n-p}.
$$

イロメ イ押 メイヨメ イヨメ

<span id="page-35-0"></span>ă